## Zu Gast bei Islandponys: Glühwein und Kinderpunsch in der Pferdescheune

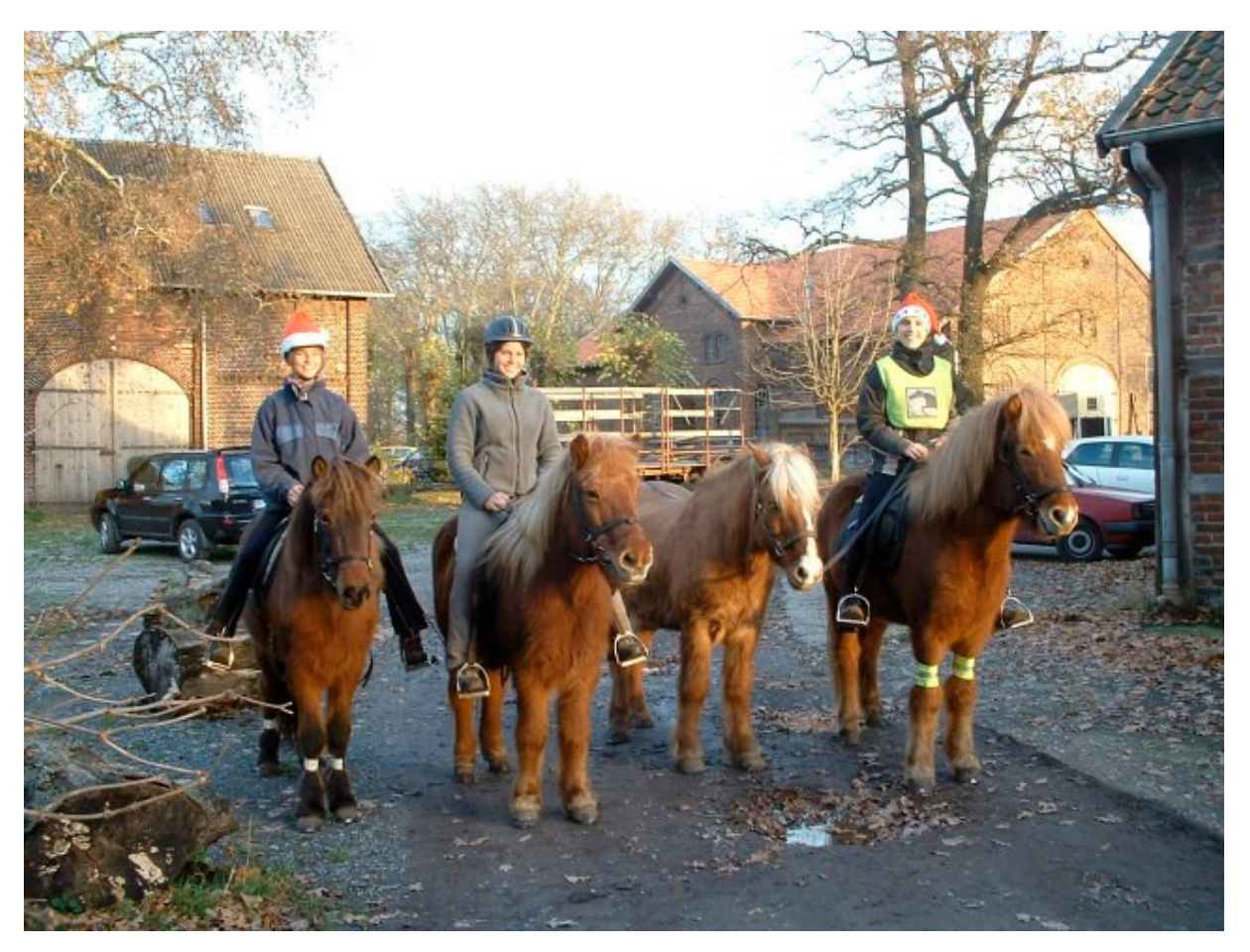

Brana, Spoi, Hringur, Hirdir, Depill und Kilja laden ihre Freunde zu einer Adventsfeier in der Pferdescheune ein.

## am Samstag, den 16. Dezember 2006 um 17.00 Uhr.

Wir erwarten Euch zu Glühwein, Kinderpunsch und Weihnachtsgebäck. Für unsere kleinen Freunde gibt es Ponyreiten "unterm Weihnachtsbaum" und ein Ponyquiz!

Über eine Rückmeldung, ob und mit wie vielen Personen Ihr kommt, würden wir uns freuen!

Bitte Weihnachtsgebäck mitbringen und warm anziehen!

**Hof Schulze Wischeler Benno Schmidt & Nina Windisch** 

Cappenberger Damm 201, 59379 Selm Tel. 02592 / 670 323, mobil 0173 / 973 83 04

E-Mail: info@wischelo.de Homepage: www.wischelo.de

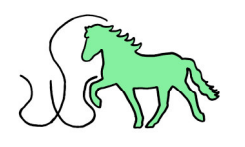